# 2.15 Procedures to Avoid Loss of Precision:  $ln(1+x)$ , etc.

# A. Purpose

These procedures compute expressions involving logarithm, exponential, sine, cosine, hyperbolic sine, hyperbolic cosine, and the gamma function, some having arguments that are expressions, more accurately than is possible using the Fortran intrinsic functions, or the gamma function described in Chapter 2.3. See also discussion of the function SRCVAL in Section C of Chapter 2.9.

# B. Usage

B.1 Program Prototype, Single Precision,  $ln(1+x)$ 

REAL X, U, SLNREL

### EXTERNAL SLNREL

Assign a value to X and obtain  $U = \ln(1 + X)$  by using

# $U = SLNREL(X)$

B.2 Program Prototype, Single Precision,  $x - \ln(1 + x)$ 

## REAL X, U, SRLOG1

## EXTERNAL SRLOG1

Assign a value to X and obtain  $U = X - ln(1 + X)$  by using

$$
U = \mathrm{SRLOG1}(X)
$$

B.3 Program Prototype, Single Precision,  $x-1-\ln(x)$ 

### REAL X, U, SRLOG

## EXTERNAL SRLOG

Assign a value to X and obtain  $U = X - 1 - ln(X)$  by using

 $U = \text{SRLOG}(X)$ 

B.4 Program Prototype, Single Precision,  $\exp(x) - 1$ 

## REAL X, U, SREXP

## EXTERNAL SREXP

Assign a value to X and obtain  $U = exp(X) - 1$  by using

# $U = SREXP(X)$

 $© 1997$  Calif. Inst. of Technology, 2015 Math à la Carte, Inc.

July 11, 2015 Procedures to Avoid Loss of Precision:  $\ln(1 + x)$ , etc. 2.15–1

B.5 Program Prototype, Single Precision,  $\sin(\pi x)$ 

REAL X, U, SSINPX

### EXTERNAL SSINPX

Assign a value to X and obtain  $U = \sin(\pi X)$  by using

 $U = SSINPX(X)$ 

B.6 Program Prototype, Single Precision,  $\cos(\pi x)$ 

### REAL X, U, SCOSPX

### EXTERNAL SCOSPX

Assign a value to X and obtain  $U = \cos(\pi X)$  by using

 $U = SCOSPX(X)$ 

B.7 Program Prototype, Single Precision,  $(x - \sin(x))/x^3$ 

### REAL X, U, SSIN1

### EXTERNAL SSIN1

Assign a value to X and obtain  $U = (X - \sin(X))/X^3$  by using

 $U = SSIN1(X)$ 

B.8 Program Prototype, Single Precision,  $(1 - \cos(x))/x^2$ 

REAL X, U, SCOS1

## EXTERNAL SCOS1

Assign a value to X and obtain  $U = (1 - \cos(X))/X^2$  by using

 $U = SCOS1(X)$ 

B.9 Program Prototype, Single Precision,  $\sinh(x) - x$ 

REAL X, U, SSINHM

### EXTERNAL SSINHM

Assign a value to X and obtain  $U = \sinh(X) - X$  by using

# $U = SSINHM(X)$

B.10 Program Prototype, Single Precision,  $cosh(x) - 1$ 

# REAL X, U, SCOSHM

## EXTERNAL SCOSHM

Assign a value to X and obtain  $U = \cosh(X) - 1$  by using

 $U = SCOSHM(X)$ 

B.11 Program Prototype, Single Precision,  $cosh(x) - 1 - \frac{1}{2}x^2$ 

## REAL X, U, SCSHMM

### EXTERNAL SCSHMM

Assign a value to X and obtain  $U = \cosh(X) - 1 - \frac{1}{2}X^2$ by using

$$
\mathbf{U} = \mathbf{SCSHMM}(\mathbf{X})
$$

B.12 Program Prototype, Single Precision,  $1/\Gamma(x+1) - 1$ 

### REAL X, U, SGAM1

### EXTERNAL SGAM1

Assign a value to X and obtain  $U = 1/\Gamma(1 + X) - 1$  by using

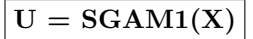

### B.13 Argument Definitions

X [in] Argument of functions. Argument values may be constrained as described in Section E below.

### B.14 Modifications for Double Precision

For double precision computation, change the REAL type statement to DOUBLE PRECISION and change the initial letter of the function name to D. Since these functions are not generic intrinsic functions, it is important to declare them explicitly to be DOUBLE PRE-CISION, because the default implicit type would be REAL. The approximations used in SSINHM, SCOSHM and SCSHMM are accurate to 14 decimal digits, so the REAL versions of these procedures could be used to advantage on some platforms by changing the function type and all internal variable types, constants, and arithmetic to double precision.

# C. Example and Remarks

See DRDLNREL and ODDLNREL for an example of the usage of these subprograms.

MATH77 does not include a special procedure to compute  $\sin(x)/x$ . On all machines tested,  $\sin(x)/x$  could be computed with good relative accuracy, even for very small  $x$ , by using the Fortran intrinsic SIN function.

The only difficulty is that the user must test whether x is exactly zero, and use 1.0 for the result. The procedure SSIN1, described above, can be used to compute  $1 - \sin(x)/x$  without loss of precision.

# D. Functional Description

### D.1 Method

- For xLNREL, when 1/  $\sqrt{2}$  < 1 +  $x$  <  $\sqrt{2}$ , use approximation 2707 from Hart, et. al., [\[1\]](#page-3-0). Otherwise, use the Fortran intrinsic logarithm function.
- For xRLOG1, when  $-0.39 \leq x \leq 0.57$ , use rational approximations due to Alfred H. Morris, Jr., [\[2\]](#page-3-1). Otherwise, use the Fortran intrinsic logarithm function.
- For xRLOG, when  $0.61 \leq x \leq 1.57$ , use rational approximations due to Alfred H. Morris, Jr., [\[2\]](#page-3-1). Otherwise, use the Fortran intrinsic logarithm function.
- For xREXP, when  $|x| \leq 0.15$ , use rational approximations due to Alfred H. Morris, Jr., [\[2\]](#page-3-1). Otherwise, use the Fortran intrinsic exponential function.
- For  $xSINPX$  and  $xCOSPX$ , for all values of x, use rational approximations due to Alfred H. Morris, Jr., [\[2\]](#page-3-1).
- For xSIN1, use Taylor's series for  $|x| < 0.25$ . Otherwise, use the Fortran intrinsic sine function.
- For xCOS1, when  $cos(x) \geq 0$  use  $1 cos(x) =$  $\sin^2(x)/(1+\cos(x))$ . Otherwise, use  $1-\cos(x)$ . In both cases, use the Fortran intrinsic functions.
- For SSINHM, when  $|x| < 1.65$ , use rational approximations due to A. K. Cline and R. J. Renka, [\[2\]](#page-3-1). Otherwise, use the Fortran intrinsic SINH function.
- For SCOSHM, when  $|x| < 1.2$ , use rational approximations due to A. K. Cline and R. J. Renka, [\[2\]](#page-3-1). Otherwise, use the Fortran intrinsic COSH function.
- For SCSHMM, when  $|x| < 2.7$ , use rational approximations due to A. K. Cline and R. J. Renka, [\[2\]](#page-3-1). Otherwise, use the Fortran intrinsic COSH function.
- For xGAM1, when  $-0.5 \leq x \leq 1.5$ , use rational approximations due to Alfred H. Morris, Jr., [\[2\]](#page-3-1). Otherwise, use the xGAMMA routine from Chapter 2.3.

### D.2 Accuracy Tests

The single precision subprograms were tested on an IBM PC/AT using IEEE arithmetic, by comparison with the double precision Fortran intrinsic functions (except the reference value for SGAM1 used DGAMMA from Chapter 2.3) at 2000 points. For each function except SS-INPX and SCOSPX, the points were chosen to cover the entire domain over which a special approximation is used. For SSINPX and SCOSPX, 2000 points were chosen randomly in the region  $0 < x < 2$ , and SSINPX(10<sup>x</sup>),

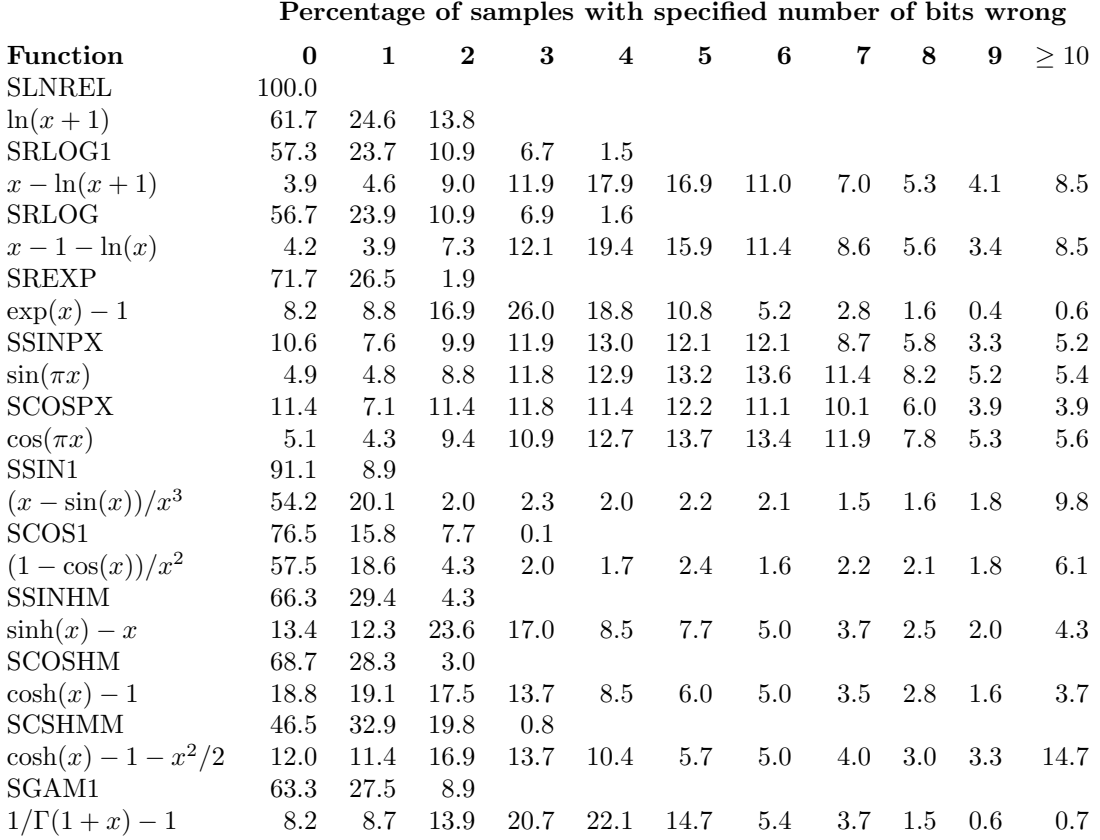

 $\sin(10^x \pi)$ , SCOSPX $(10^x)$  and  $\cos(10^x \pi)$  were then computed. For SSIN1 and SCOS1, 2000 points were chosen randomly in the region  $-8 < x < -1$ , then  $y = 10^x$ , SSIN1(y),  $(y-\sin(y))/y^3$ , SCOS1(y) and  $(1-\cos(y))/y^2$ were computed. The results of these tests may be summarized as follows:

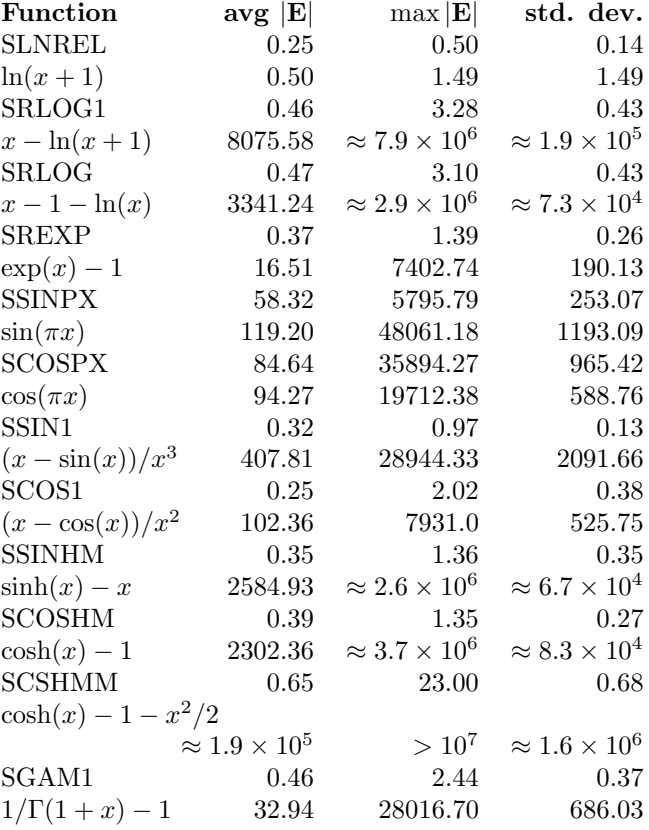

July 11, 2015 Procedures to Avoid Loss of Precision:  $ln(1 + x)$ , etc. 2.15–3

For the functions SLNREL, SRLOG1, SRLOG, SREXP, SSINHM, SCOSHM and SGAM1 the error in units of the least significant digit was approximately constant over the entire region. For SSINPX and SCOSPX the error in units of the least significant digit and the absolute error both increased as the argument increased. For SCSHMM the error in units of the least significant digit was nearly constant over the entire region, except that one sample had 5 wrong bits near the zero of the function.

When  $\ln(1+x)$ ,  $x-\ln(1+x)$ ,  $x-1-\ln(x)$ ,  $(x-\sin(x))/x^3$ ,  $(1-\cos(x))/x^2$ ,  $\sinh(x)-x$ ,  $\cosh(x)-1$ ,  $\cosh(x)-1-x^2/2$ and  $1/\Gamma(1+x) - 1$  were computed using single precision intrinsic functions and single precision arithmetic, there was substantial increase in the error in units of the least significant digit near the zeros of the functions, even though the absolute error approached zero. For  $\sin(\pi x)$  and  $\cos(\pi x)$  the error in units of the least significant digit and the absolute error increased as the argument increased. The average, maximum and standard deviation of the errors in units of the least significant digit are summarized in the table at left, in units of  $\rho = 2^{-23} \approx 1.192 \times 10^{-7}$ , the relative precision of IEEE single precision arithmetic.

For arguments in the range  $0 < x < 1$ , SSINPX and SCOSPX commit approximately the same error as equivalent expressions constructed from the intrinsic SIN and COS functions.

### References

- <span id="page-3-0"></span>1. J. F. Hart et al., Computer Approximations, J. Wiley and Sons, New York (1968).
- <span id="page-3-1"></span>2. Alfred. H. Morris, Jr., NSWC Library of Mathematics Subroutines. Technical Report NSWCDD/TR-92/425, Naval Surface Warfare Center, Dahlgren, VA 22448-5000 USA (Jan. 1993).

### E. Error Procedures and Restrictions

If the argument of xLNREL or xRLOG1  $\leq -1.0$  or the argument of  $xRLOG \leq 0.0$ , the Fortran intrinsic logarithm function will produce an error message. If the argument of  $xGAM1 \le -1.0$  the  $xGAMMA$  function will produce an error message. If the magnitude of the argument of SSINPX, DSINPX, SCOSPX or DCOSPX  $> 1/\rho$ , where  $\rho$  is the smallest number that can be added to one and give a result different from one, these routines will issue an error message using the error message processor, described in Chapter 19.2, at level 2. If error termination is suppressed by using ERMSET, SSINPX and DSINPX return 0.0, while SCOSPX and DCOSPX return 1.0.

#### F. Supporting Information

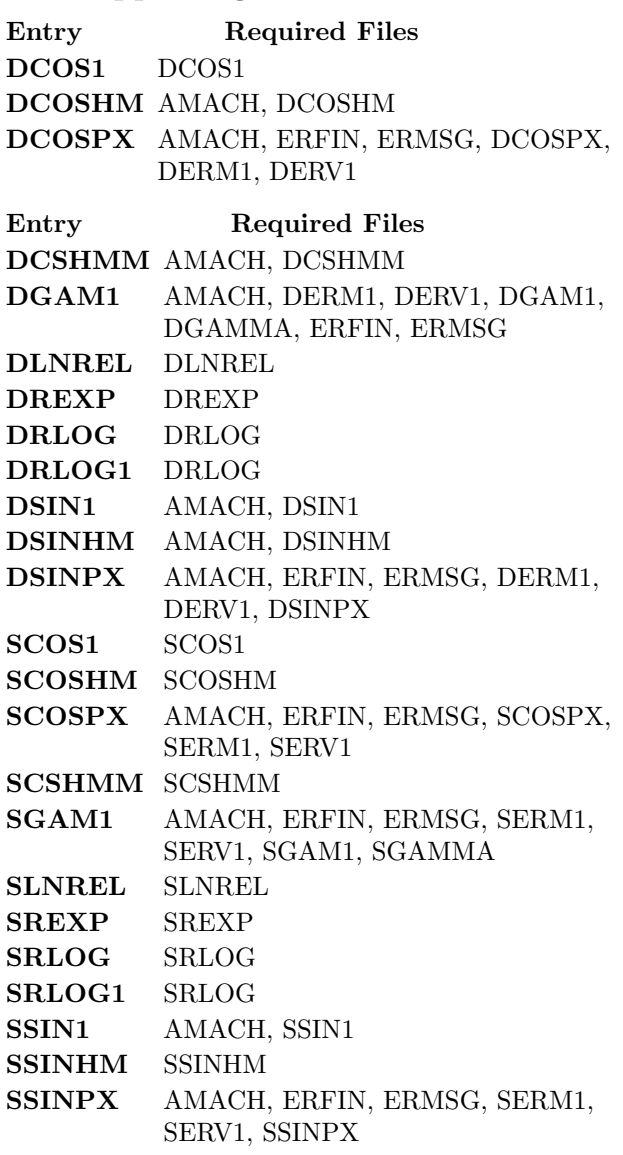

Designed and programmed by W. V. Snyder, JPL 1991 and 1993.

# DRDLNREL

program DRDLNREL  $c \gg 1999-07-27$  DRDLNREL Krogh analyz  $\Rightarrow$  DANAL for global analysis. c>> 1996-07-09 DRDLNREL Krogh Moved formats up.  $c\gg$  1994-11-02 DRDLNREL Krogh Changes to use M77CON

2.15–4 Procedures to Avoid Loss of Precision:  $\ln(1 + x)$ , etc. July 11, 2015

```
c\gg 1994-07-06 DRDLNREL WVS set up for chatyp
c
c Demonstration driver for more accurate routines from chapter 2-15.
c To illustrate worst–case, expressions are computed little −by–
c little. If possible, the routine should be compiled with an
c option that causes results not to be stored in registers from one
c assignment to the next. For Lahey Fortran on a PC, use /7.
c
c-−D replaces "?": DR?LNREL, ?GAMMA, ?LNREL, ?RLOG1, ?RLOG, ?REXP
c−− & ?SINPX , ?COSPX, ?SINHM, ?COSHM, ?CSHMM, ?GAM1
       \mathscr{C} \mathscr{C} \mathscr{C} \mathscr{C} \mathscr{C} \mathscr{C} \mathscr{C} \mathscr{C} \mathscr{C} \mathscr{C} \mathscr{C} \mathscr{C} \mathscr{C} \mathscr{C} \mathscr{C} \mathscr{C} \mathscr{C} \mathscr{C} \mathscr{C} \mathscr{C} \mathscr{C} \mathscr{C} \mathscr{C} \mathscr{C} \mathscr{double precision DPI
       parameter (DPI = 3.141592653589793238462643383279502884197D0)
       double precision D, D1MACH, DGAMMA, U, W
       external D1MACH, DGAMMA
       double precision DLNREL, DRLOG1, DRLOG, DREXP, DSINPX, DCOSPX
       double precision DSINHM, DCOSHM, DCSHMM, DGAM1
       double precision DCOS1, DSIN1
       external DLNREL, DRLOG1, DRLOG, DREXP, DSINPX, DCOSPX
       external DSINHM, DCOSHM, DCSHMM, DGAM1
       external DCOS1, DSIN1
10 format (' Error is (relative error) / (round off level).'/
      1' Round off level is (smallest number r such that 1 + r .NE. 1).'/
     2' For the present machine, r = 1, p, g13.6/3' Errors less than 0.5 r should be considered to be zero.')
c
c DLNREL
       d = 1.0 d0 / 2.0 d0 **12w = 1.0 d0 + dw = \log(w)u = \text{dInrel}(d)call DANAL ('DLNREL', d, u, w)
\epsilonc DRLOG1
      w = d - wu = dr \log(1/d)call DANAL ('DRLOG1', d, u, w)c
c DRLOG
      w = d - 1.0 d0w = w - \log(d)u = dr \log(d)call DANAL ('DRLOG', d, u, w)
c
c DREXP
      w = exp(d)w = w - 1.0 d0u = d \operatorname{rexp}(d)call DANAL ('DREXP',d, u, w)
c
c DSINPX
       d = 25.125 d0w = sin(d * dpi)u = \text{d} \sin px(d)call DANAL ('DSINPX', d, u, w)
c
c DCOSPX
      w = \cos(\mathrm{d} * \mathrm{d} \mathrm{p} \mathrm{i})u = d \cos px(d)
```

```
call DANAL ('DCOSPX', d, u, w)
\boldsymbol{c}c DSIN1
       d = 0.5 d0 **22w = sin(d)w = (d - w) / d**3u = \text{d} \sin 1(d)call DANAL ('DSIN1 ',d, u, w)
\boldsymbol{c}c DCOS1
       w = \cos(d)w = (d - w) / d**2u = d \cos 1(d)call DANAL ('DCOS1 ',d, u, w)
\boldsymbol{c}c DSINHM
       d = 0.25 d0w = \sinh(d)w = w - du = \text{dsinhm} (d)call DANAL ('DSINHM', d, u, w)\boldsymbol{c}c DCOSHM
       w = \cosh(d)w = w - 1.0 d0u = d \cosh m(d)call DANAL ('DCOSHM', d, u, w)
\boldsymbol{c}c DCSHMM \,w = \cosh(d)\mathbf{w} \, = \, \mathbf{w} \, - \, 1.0 \, \mathrm{d}0w = w - 0.5 * d * du = dcshmm(d)call DANAL ( DCSHMM', d, u, w)
\boldsymbol{c}c DGAM1
       w = 1.0 d0/dgamma(1.0 d0+d)w = w - 1.0 d0u = \text{dgam1}(d)call DANAL ('DGAM1 ',d, u, w)
\boldsymbol{c}print 10, dlmach(4)stop
       end
       subroutine DANAL (ROUTIN, X, U, W)
       character ∗6 ROUTIN
       double precision X, U, W, EW
       double precision D1MACH
       external D1MACH
       double precision ROUND
       save ROUND
       data ROUND / -1.0d0/10 format (
      1' Function Result −−−− Not Using −−−−'/<br>
2' From This Using This −−− This Package −−'/
                                            Using This \begin{array}{ccc} \text{—} & \text{This} & \text{Package} & \text{—}' \end{array}3' Package Argument Package Result Error')
20 format (1x, a6, 5x, 1p, e12.4, 2x, e13.6, 2x, e13.6, 1x, e9.2)if (round.lt. 0.0d0) then
```

```
round = d1mach (4)print 10
end i f
ew = abs(w-u)/abs(u*round)print 20, routin, x, u, w, ewreturn
end
```
# ODDLNREL

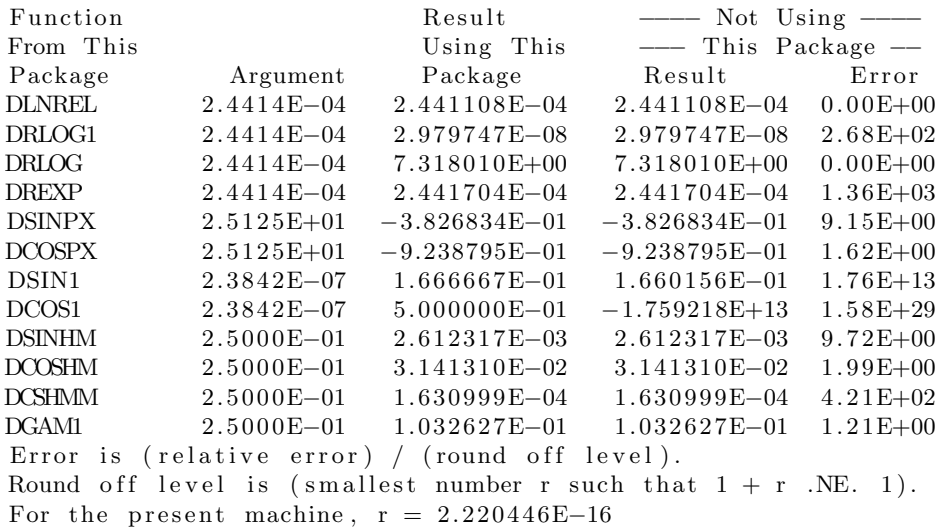

Errors less than  $0.5$  r should be considered to be zero.